$($ 8502620002JJ) ꇚ닾쓻ꇛ 1 죇ꇊ2009-03-31

 $\overline{2}$ 

 $\Box$ 

ꆦ쿀췽닳쾩뿞ꖨꗇꖣꖿ쿀췽닳쾩ꓲ직꒭ꆤCPLD 뻥볂쇵꒷꓆우뫮돎잧꒭ꓫ꒳ꆥ

뚵닊뷱ꆧ컣싪돘ꓖ쿀췽닳쾩샟럗ꆧ짙샮짰즧ꆧ뾹쯌뷐죇ꆧ4-627-82701-6

ꆡꆦ닳쾩뿞ꖨꗇꖣꖿ (Xilinx ISE WebPack)

http://www.ice.gunma-ct.ac.jp/~kimsyn/subject/LGC http://www.ice.gunma-ct.ac.jp/~kimsyn/subject/LGC2

 $(C)$  $(D)$ 

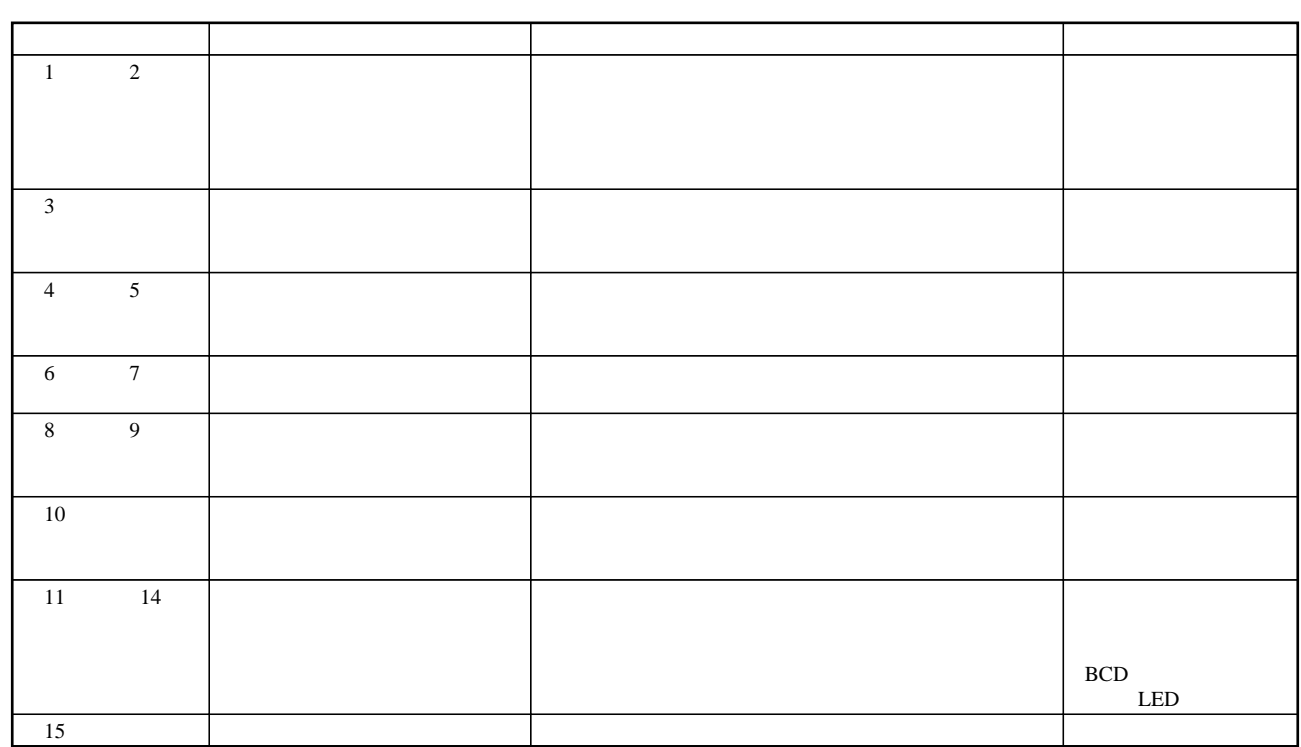